# **Appendix 1: Quick Jumper Setting Reference**

## **JP1: Clear CMOS Memory Jumper**

This jumper lets you erase the system setup settings that are stored in CMOS memory. You might need to erase this data if incorrect settings are preventing your system from operating. To clear the CMOS memory, turn off the system, disconnect the power cable from the mainboard, and short the appropriate pins for a few seconds.

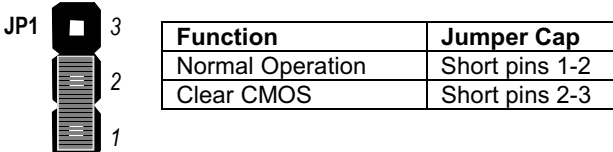

### JP2: Keyboard Power On Jumper

This jumper lets you use a typed-in password as a power switch to turn your system on. If you enable this property, you need to define the password or the hot keys using the setup utility. See Chapter 3 for more information.

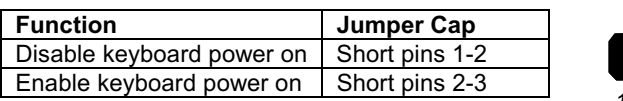

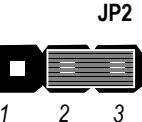

#### JP4: 100MHz System Bus Frequency Select Jumper

Use this 3-pin jumper to set the system bus frequency. In the normal setting, the system automatically selects the correct frequency according to the kind of processor installed. In the Force 100 MHz setting, the system uses a 100 MHz system bus even if the processor is designed to operate with a 66 MHz bus.

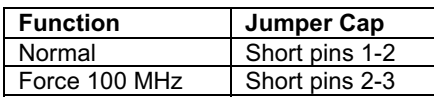

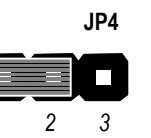

#### JP7: Flash BIOS Enable/Disable Jumper

The mainboard BIOS is stored on an Erasable Programmable Read Only Memory (EPROM) chip. This means that you can erase the current BIOS and install an updated BIOS whenever new upgrades are released. See Chapter 4 for information on using the Flash BIOS utility. Before erasing the old BIOS and flashing a new BIOS, you must set JP7 to Enable. After the new BIOS is installed, set JP7 to Disable so that the BIOS cannot be erased by accident.

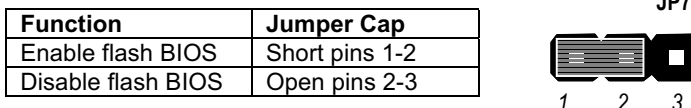

#### JP9: 133MHz System Bus Frequency Select Jumper

Use this 3-pin jumper to set the system bus frequency. In the normal setting, the system automatically selects the correct frequency according to the kind of processor installed. In the Force 133 MHz setting, the system uses a 133 MHz system bus even if the processor is designed to operate with a 100 MHz bus.

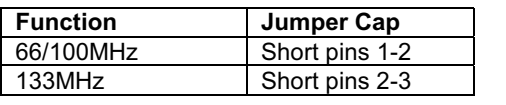

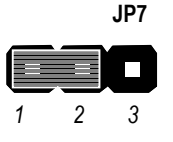

 $107$ 

Note: When both JP4 and JP9 have the 2-3 pins shorted, the board is set to force a 66 MHz FSB processor to run on a 133 MHz system bus.

# **PANEL: Case Switches and Indicators**

Use the Panel connector to implement the switches and indicators on the system case.

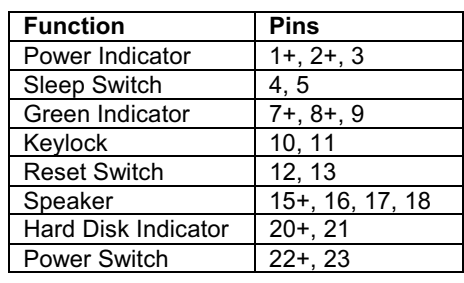

**PANEL** 

23

5000

D<br>B<br>R

0000000

Power SW 22-23 **HDD LED 20-21** 

Speaker 15-16-17-18

**Reset SW 12-13** KeyLock 10,11 Green LED 7-8-9

Sleep SW 4-5

pooo Power LED 1-2-3

1